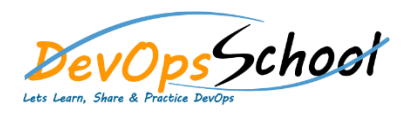

# **Laravel Intermediate Training Curriculum 4 Days**

#### **Introduction**

- o What is Laravel?
- o MVC vs Non-MVC
- o MVC and the Structure of This Course
- o Setting up a Laravel Project
- o Understanding the Folder Structure
- o A Quick Intro to the Artisan Command Line Interface
- **Views & Blade Templating Engine**
	- o Introduction
	- o Views and Templating Engines
	- o Why Use Templating Engines?
	- o Blade Displaying Data and Using Layouts
	- o Demo: Using Layouts
	- o Demo: Displaying Data
	- o Blade Partials
	- o Demo: Partials
	- o Blade Control Structures
	- o Demo: Control Structures
	- o Blade XSS Protection
	- o Demo: XSS Protection

# Day - 1

#### **Working with Routes**

- o Introduction
- o The Laravel Request Flow
- o What's the Job of a Router?
- o Creating Routes
- o Demo: Project Routes and Views
- o Navigation and Route Names
- o Demo: Adding Navigation to the Project
- o Passing Route Parameters
- o Creating and Using POST Routes
- o Structuring Routes with Route Groups
- **Handling Requests & Responses** o Introduction
	- o Handling Requests and Sending Responses
	- o Demo: Extracting Data from a GET Request
	- o Demo: Sending Data to a View
	- Handling POST Requests with Dependency Injection
	- o Dependency Injection vs Facades
	- o Demo: Using Dependency Injection
	- o Protecting Against CSRF Attacks
	- o Demo:CSRF Protection
	- o Using Sessions to Show Temporary Data
	- o A Case for User Input Validation
	- o Demo: Implementing Input Validation
	- o Demo: Showing Validation Errors
	- o Demo: Outsourcing Error Messages into Partials

# Day - 2

#### **Configuration & Environments**

- o Configuration and Environments Overview
- o Configuring the Database Connection

#### **Working with Routes**

- o Introduction
- o Controllers and Models Overview
- o Demo: Creating the Post Model
- o Demo: Adding Methods to the Model
- o Demo: Creating the Post Controller
- o Connecting Controller Actions and Routes
- o How Laravel Finds the Controller
- o Alternative Route Syntax
- o Demo: Finishing the Post Model
- o Demo: Finishing the Controller
- o Using Validation in Controller
- o Finishing the Course Project

#### **Databases - Introduction & Migration**

- o Databases Bird's Eye Overview
- o Migrations Overview
- o Creating and Running Migrations

#### **Databases - Eloquent ORM**

- o Understanding Eloquent ORM Models
- o Models- Creating and Updating, Introducing Tinker
- o Models Retrieving Single Model
- o Models- Retrieving Multiple Models and Collections Overview
- o Models- Using the Query Builder
- o Practical List of Blog Posts and Single Blog Post
- **Forms (Markup, CSRF, Validation, Errors, Flash Messages, Mass Assignment)**
	- o Forms Markup
	- o Cross Site Request Forgery Explained
	- o Forms Storing Submitted Data
	- o Forms Input Validation
	- o Forms Displaying Validation Errors
	- o Forms Form Request Classes
	- o Session Flash Messages
	- o Forms Old Input Helper
	- o Forms/Models Model Mass Assignment
- $\overline{$  Day 3
- **CRUD(Editing, Updating and Deleting)**
	- CRUD Edit Form
	- o CRUD Update Action
	- o CRUD Deleting Using Forms
	- o CRUD Deleting Models
- **Assets & Styling(Javascript,CSS, Laravel Mix, Bootstrap)**
	- o Introduction to Laravel Mix
	- o Installing Bootstrap
	- o Using NPM and Compiling Assets with Mix/Webpack
	- o Including Assets in Views
	- o Versioned Assets (Cache Improvements)
	- o Introduction to Bootstrap CSS
	- o Understanding CSS Flexbox in General and in Bootstrap
	- o Layout Grid and Styling Header Bar
	- o Styling Forms
	- o Styling Post List Page
	- o Styling Single Post Page
	- o Styling Flash Messages and Error Messages

#### **Testing Basics**

- o Testing
- o Testing configuration and environment
- o Writing first function test
- o Testing database interactions
- o Testing store () action (model creation)
- o Testing for failure
- o Testing update () action (model updates)
- o Testing delete () action (model deletion)

#### **One to One Eloquent Relations**

- o One to One relation with migration
- o One to One assigning relationship
- o One to One querying relationship
- **One to Many Eloquent Relations**
	- o One to Many relation with migration
	- o One to Many assigning relationship
	- o One to Many querying relationship
- **Querying Basics**
	- o Lazy Loading vs Eager Loading
	- o Querying Relationship existence
	- o Querying relationship absense
	- o Counting related models
	- o Using withCount() in practice (fetching count of comments) with test

#### **Model Factories**

- o Model Factory Introduction
- o Model Factory States
- o Model Factory callbacks (after creating, after Making)
- o Application: Implementing comment list

#### **Deleting Models and Soft Deletes**

- o Deleting related model using model events
- o Deleting related models using cascading
- o Soft deletes
- o Soft deletes querying
- o Restoring soft deleted model
- o Testing soft deleted models

#### **Authorization, Policies, Gates**

- o Authorization introduction
- o Introduction to Gates
- o Using authorize () helper
- o Verifying permissions of the user
- o Admin users and overriding permissions
- o Policies introduction
- o Policy or Gate?
- o Verifying permissions in Blade templates
- o Using middleware to authorize routes
- o Application: updating tests

#### **Authentication**

- o Authentication Overview
- o How user registration works in laravel
- o Guard component and how logging users in works
- o Custom registration from and Auth routes
- o Formatting validation errors
- o RedirectIfAuthenticated middleware
- o Log-in form with "Remember Me" feature
- o Logging out. Guest directive,debugging CSRF token errors
- o Retrieving the currently authenticated user
- o Protecting routes (requiring authentication)
- o Testing routes that requires

#### **Laravel Blade Components**

- o Blade Components introduction
- o Component aliases
- o Conditional rendering in Component
- o Practical: creating reusable component for dates
- o Complicated example of conditional rendering
- o Application: Fixing an issue with HAVING clause

#### **Database Seeding**

- o Refreshing database, database foreign keys and existing data
- o Problem: SQLite test database NOT NULL problem
- o Database seeding basics
- o Using Model Factory inside Seeder
- o Model relations inside seeder
- o Individual seeder classes
- o Making seeder interactive

### **Query Scopes - Local & Global**

- o Application: setting user\_id for the new BlogPost
- o Global Query Scopes introduction
- o Global Query Scopes and potential issues
- o Local Query Scopes introduction
- o Practical: Local Query Scope most commented posts
- o Practical: Local Query Scope most active users
- o Practical: Local Query Scope most active users last month
- o Practical: Global Query Scope admin can see deleted posts

#### **Caching**

- o Caching introduction
- o Laravel Debugbar
- o Storing data in cache
- o Removing from cache
- o Cache facade
- o Practical: using cache as storage
- o Practical: using cache for storage implementation
- o Using and setting up redis as cache storage
- o Cache tags introduction
- o Practical: using cache tags

#### **Many to Many Eloquent Relations**

- o ManyToMany introduction
- o ManyToMany migration
- o Defining ManyToMany on models
- o Associating models in ManyToMany
- o Querying the ManyToMany relation and Pivot tables
- o Practical: displaying the list of tags using Blade component
- o Practical: list of blog posts by tag
- o Blade View Composers

#### **Reusable Components, query Scopes, Route Model Binding)**

Day - 4

- o Practical: User to Comment OneToMany relation and migration
- o Practical: comments form and reusable errors component
- o Route Model Binding
- o Eager loading nested relationships
- o Converting repeating queries to query scopes

#### **File Storage and Uploading**

- o File Storage introduction
- o File upload form
- o Handling file uploads
- o Using Storage facade to store files
- o Getting the URL of stored file
- o Practical: Image model, OneToOne relation and migrations
- o Uploaded image URL
- o Practical: Displaying uploaded image and styling
- o Deleting files
- o Validating uploaded files (size, type, dimensions)

#### **Queues and Backgound Processing**

o Queues and background processing

- **One to One Polymorphic Eloquent Relation**
	- o Section intrduction
	- o Practical: Scaffolding UserController and UserPolicy, using authorizeResource
	- o Practical: Views for showing/editing user profile
	- o OneToOne Polymorphic explained
	- o OneToOne Polymorphic migration
	- o OneToOne Polymorphic defining relation
	- o OneToOne Polymorphic associating
	- o Practical: OneToOne Polymorphic with BlogPost and Image
- **One to Many Polymorphic Eloquent Relation**
	- o OneToMany Polymorphic explained
	- o OneToMany Polymorphic migration & relation
	- o OneToMany Polymorphic associating
	- o Practical: OneToMany Polymorphic views
	- o Practical: Running tests on MySQL database
	- o OneToMany Polymorphic seeder

#### **Localization(Translations)**

- o Localization introduction and demo
- o Configuring locale and translation overview
- o View Composer with @include
- o ManyToMany seeding
- **Many to many polymorphic Eloquent Relation**
	- o ManyToMany Polymorphic explained
	- o ManyToMany Polymorphic migration
	- o ManyToMany Polymorphic relations
	- o Understanding model Traits
	- o Creating Taggable model trait

#### **•** Sending E-mails

- o Development setup for sending emails
- o The Mailable class explained
- o Rendering e-mail content and e-mail sending
- o Attaching files & data to e-mails
- o Embedding an image inside the e-mail
- o Markdown Mailable classes explained
- o Creating the Markdown Mailable class
- o Custom Markdown e-mail component and styling
- o Rendering e-mail previews in browse

#### **Testing APIs**

- o Testing API GET methods, verifying JSON structure
- o Testing API GET methods, verifying JSON structure II
- o Test API storing (POST) resources, authentication and validation
- introduction
- o Configuring queues, creating and running the first job
- o Optional e-mail queuing and execution delay
- o Dealing with failed jobs
- o Creating and dispatching custom jobs
- o Implementing custom job that dispatches other jobs
- o Rate Limiting queues
- o Named queues and prioritizing
- **Observers, Events, Listeners, Subscribers** o Model Observers
	- o Events and Listeners
	- o Practical: Custom Event and Listener
	- o Second example of Event and Listener
	- o Logging basics in Laravel
	- o Handling built-in Laravel events with Subscriber
- **API Resources**
	- o API Resources introduction
	- o Serializing model relations using a Resource class
	- o Limiting serialization only to eager loaded relations
	- o Conditional serialization of properties
- o Translating plural forms, passing data
- o Storing translations in JSON
- o Translating the application
- o Storing user preffered language in database
- o Creating custom Locale Middleware
- o Adding language to URL through Apache configuration

#### **Service, Service Container, Facades, Contracts**

- o What is a Service and creating a custom one
- o Service Container in practice
- o Basic Dependency Injection
- o Dependency Injection and Contracts
- o Contracts explained
- o Facades explained

#### **Model serialization and Postman**

- o Postman a quite long introduction
- o How Model serialization works
- o Hiding model attributes
- o Serializing model relations

#### **API in Laravel**

- o API routes and controllers
- o Practice defining API routes
- o Returning a resource collection and response wrapping
- o Collection pagination

- o Collection pagination and custom parameters
- o Storing a new resource
- o API Tokens explained and implemented
- o Returning one, updating and deleting resources
- o Handling 404 (resource not found)
- o API Authorization